Canon MP Navigator EX For Canon PIXMA MX892 с кряком Activator Скачать бесплатно [Updated]

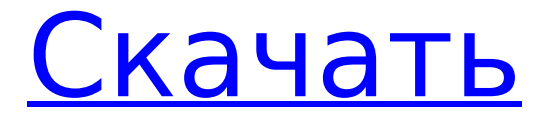

**Canon MP Navigator EX For Canon PIXMA MX892 Crack+ Free X64 [Updated-2022]**

## Беспроводное МФУ Canon PIXMA MAGIC MP893 — это

высокопроизводительное и простое в использовании устройство, позволяющее сэкономить время и быстро получить профессиональные результаты. MP893 позволяет печатать, сканировать, копировать или сохранять документы и фотографии. Он оснащен цветным ЖК-дисплеем и поддерживает быстрое подключение Wi-Fi IEEE

802.11 b/g/n с частотой 2,4 ГГц. Некоторые из основных особенностей беспроводного МФУ Canon PIXMA MAGIC MP893: - Цветная и черно-белая печать на бумаге 9 различных форматов. - Этот беспроводной принтер печатает со скоростью до 20 страниц в минуту (стр/мин) (ч/б) и 25 стр/мин (цвет). - Печать не более 20 страниц (20 страниц в минуту) в монохромном режиме. - Печатайте, копируйте, сканируйте и отправляйте по факсу более 19 документов одновременно.

- Быть подключенным к беспроводной сети с помощью беспроводного широкополосного адаптера 2,4 ГГц, который входит в комплект. - Snap and Zoom Photos, Photos и Text для профессиональных фотографий. - Печать на стандартной бумаге (до 26,5x46,8 см/10,5x17,6 дюйма). - Он поставляется с 2-кратным разрешением сканирования с высоким разрешением, что означает, что он сканирует текст и графику с разрешением 2400 точек

на дюйм. - Использует драйвер SANE (Scanner Access Now Easy). - Сохраните любой отсканированный документ или фотографию (до 4 МБ) в одном из следующих размеров: 300 dpi, 600 dpi или 2400 dpi. - Сохраняйте файлы на дополнительное устройство чтения карт памяти. - Распечатайте документы путем сканирования. - Сканируйте документы, фотографии или графику с помощью встроенного 5,0-мегапиксельного CMOS-сенсора (100% охват 2,6x2,6).

- Беспроводное подключение для одновременного использования беспроводного принтера, мыши и сканера. - Различные режимы в соответствии с вашими потребностями вывода на печать. Эта новая и обновленная версия цифровой камеры Canon PowerShot SX 200 HS лучше, чем когда-либо, она также имеет все функции своих предшественников. Он легкий и имеет отличное качество изображения на фото и видео, его действительно удобно и легко брать

в руки. Новая цифровая камера Canon PowerShot SX 200 HS еще лучше, чем раньше, благодаря широкому набору улучшенных функций, которые сделают ваши фотографии еще более увлекательными.С SX 200 HS вы получаете фотографии высокого качества даже при слабом освещении.

**Canon MP Navigator EX For Canon PIXMA MX892 Crack+ With License Key**

Инструмент сканирования страниц

для доступа или добавления страниц в документ. Автоматическое распознавание номеров страниц. Возможности закладок и заметок. Создавайте пакетные операции для запуска нескольких сканирований, включая автоматический повтор и автоматический переход в спящий режим. Выделите Управление камерой. Управляйте Canon PIXMA MX892 с помощью доступных кнопок панели управления Canon PIXMA MX892. Функция Camera Wipe для

создания простого эффекта затухания для фотографий. Режимы камеры позволяют сохранять документы в отсканированных изображениях, которые сохраняет Canon PIXMA MX892. Несколько режимов просмотра списка. Умный вид, который покажет только необходимую информацию. Используйте панель навигации для просмотра и выбора страницы Canon PIXMA MX892. Выберите, чтобы панель нижнего колонтитула включалась и выключалась в

режиме предварительного просмотра. Если у вас есть несколько страниц Canon PIXMA MX892 в одном документе, можно выделить группу для одновременного выполнения операций над ними. Удерживая клавишу «CTRL» на клавиатуре, вы можете выбрать несколько страниц Canon PIXMA MX892 для печати за одну операцию. Инструмент Print Scanning для автоматического сохранения отсканированного документа на карту памяти Canon

PIXMA MX892 Smart Media. Распечатайте слайд-шоу, чтобы создать самовоспроизводящееся слайд-шоу из файлов изображений. Инструменты редактирования. Вносите изменения в текст и объекты, обрезайте, поворачивайте, добавляйте эффекты к изображениям, а также выделяйте несколько областей страницы и вносите другие изменения. Инструмент управления чернилами. Предварительный просмотр уровня чернил в черном и цветном

картриджах перед печатью. Панель управления Canon PIXMA MX892. Предварительно выберите страницу Canon PIXMA MX892. Эл. адрес. Отправьте отсканированный документ или выбранное изображение на адрес электронной почты получателя. Этот веб-сайт не связан с Canon или принтерами Canon. Все товарные знаки и торговые марки, упомянутые на этом сайте, являются собственностью их соответствующих владельцев. Это

удобная утилита, созданная для предоставления пользователям всех необходимых инструментов для управления сканированием, если вы используете беспроводное струйное офисное МФУ Canon PIXMA MX892 All-In-One. Программа позволит вам сканировать документы, сохранять и распечатывать их.Вы также можете редактировать изображения или прикреплять изображения к электронной почте с помощью Canon MP Navigator EX для Canon PIXMA MX892. Canon MP

Navigator EX для Canon PIXMA MX892 Описание: Инструмент сканирования страниц для доступа или добавления страниц в документ. Автоматическое распознавание номеров страниц. Книга 1709e42c4c

Это удобная утилита, созданная для предоставления пользователям всех необходимых инструментов для управления сканированием, если вы используете беспроводное струйное офисное МФУ Canon PIXMA MX892 All-In-One. Программа позволит вам сканировать документы, сохранять и распечатывать их. Вы также можете редактировать изображения или прикреплять изображения к электронной почте с

помощью Canon MP Navigator EX для Canon PIXMA MX892. Все в одном инструменте для сканирования, преобразования и редактирования изображений, а также для создания и редактирования электронной почты. Ключевая особенность: Сканируйте изображения в различные форматы, в том числе: JPG, TIFF, PDF и JPEG. Поддерживает более тридцати различных форматов изображений и более тридцати различных типов бумаги. Сохраняйте все свои сканы в

## различных форматах, в том числе: JPG, TIFF, PDF, JPEG и PNG. Добавляйте водяные знаки на отсканированные изображения, в том числе: JPG, TIFF, PDF и JPEG. Печать сканов в различных форматах, в том числе: JPG, TIFF, PDF и JPEG Создание и редактирование сообщений электронной почты, в том числе: «Кому» и «Копия», «Тема», «Текст» и «Вложение файла». Отправьте отредактированные изображения по электронной почте в любое место

назначения Создание и редактирование текстовых документов, в том числе: .rtf, .txt, .wpd Восстановление поврежденных отсканированных изображений Если вам нравится это программное обеспечение, пожалуйста, проголосуйте за него, используя ссылку ниже: Читать обзор Canon MP Navigator EX для Canon PIXMA MX892... Media Browser — удобный инструмент для просмотра, воспроизведения и преобразования файлов. Эта базовая утилита

поможет вам легко и удобно управлять файлами на вашем компьютере. Вы можете загружать изображения, аудио, видео, данные, документы и многое другое в Media Browser, а затем просматривать, воспроизводить и управлять ими. Ключевая особенность: Просматривайте всю свою библиотеку файлов и папок, в том числе: изображения, музыку, видео и документы. Навигация по вашей библиотеке, включая изображения, видео, документы и мультимедиа.

Просмотр файлов, даже с компактдиска, USB-накопителя или Zipдиска Воспроизведение файлов и просмотр мультимедиа с элементами управления, субтитрами и чтением тегов Извлекайте аудио, видео и данные из файлов, просматривайте данные и читайте теги Создавайте и редактируйте ZIP-архив, в том числе: изображения, музыку, видео и документы. Создавайте и редактируйте PDF-файлы, в том числе: Documents, Docs, Pages, TIFF,

PSD, SXW и XPS. Media Browser также является очень удобным инструментом для создания собственных сообщений электронной почты. Вы можете создать

**What's New in the Canon MP Navigator EX For Canon PIXMA MX892?**

Позволяет упорядочить фотографии, чтобы их было легко найти. Включает инструменты импорта, которые помогут вам более эффективно управлять

своими фотографиями, инструменты поиска для более быстрого поиска фотографий и инструменты обмена фотографиями, чтобы поделиться ими в вашей любимой социальной сети или на веб-странице. Вы можете печатать изображения прямо из приложения с помощью встроенного PDF Creator, чтобы создавать и печатать PDFдокументы, а также запускать встроенное программное обеспечение для оптического распознавания символов для

преобразования изображений в текст. Он сканирует прямо с вашего USB-принтера, а также с карты памяти вашей камеры. Он даже включает в себя инструменты, которые позволяют сканировать углы ваших документов и стороны изображений на вашем мониторе, чтобы вы могли печатать их в книжной или альбомной ориентации. Наконец, программа достаточно мала, чтобы ее можно было легко носить с собой на USBнакопителе и установить

## непосредственно на компьютер. Руководство пользователя Canon MP Navigator EX для Canon PIXMA MX892: Руководство на данный момент недоступно. Нажмите кнопку «LiveUpdate», чтобы загрузить последнюю версию утилиты и применить ее к вашей системе. Примечание. Эту утилиту следует использовать только для восстановления системы. Никаких ключей для регистрации они у вас не попросят. Версия приложения

Версия Описание Размер Дата

установки 3.07 3.07 Исправляет несколько ошибок, которые появляются в операционной системе Windows 7. 15 МБ 09.08.2017 3.06 3.06 Исправляет несколько ошибок, которые появляются в операционной системе Windows 7. 15 МБ 09.08.2017 3,05 3,05 Исправляет несколько ошибок, которые появляются в операционной системе Windows 7. 15 МБ 09.08.2017 3.04 3.04 Исправляет несколько ошибок, которые

появляются в операционной системе Windows 7. 15 МБ 09.08.2017 3.03 3.03 Исправляет несколько ошибок, которые появляются в операционной системе Windows 7. 15 МБ 09.08.2017 3.02 3.02 Исправляет несколько ошибок, которые появляются в операционной системе Windows 7. 15 МБ 09.08.2017 3.01 3.01 Исправляет несколько ошибок, которые появляются в операционной системе Windows 7.

**System Requirements For Canon MP Navigator EX For Canon PIXMA MX892:**

· Windows 10, Windows 8.1, Windows 7 или Windows Server 2008 R2, или более новая версия Windows · Версия 6.0 Acrobat Reader Об этой электронной книге: В этой электронной книге представлена основная информация и рекомендации, необходимые для успеха в базовом маркетинге. Весь мир — твой класс! Вы узнаете, как продавать с помощью цифровых медиа, печати, прямой почтовой

рассылки, телефона, Интернета и других методов охвата. Об этой электронной книге: Стань настоящим. Будь честным. Будь собой